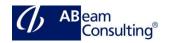

# TERP10: SAP ERP Integration of Business Processes

#### **Course Outline**

## **Course Duration**

10 Days

## **Delivery Format**

Classroom, Virtual Live Classroom, Hybrid

#### **Course Fee**

Please contact us for details

#### Goals

- Navigate confidently within SAP systems
- Describe how various business transactions are performed using the SAP ERP system
- Explain the integration points between applications within SAP ERP
- Actively participate in blueprint definition for your implementations

## **Audience**

- Application Consultant
- Business Analyst
- Business Process Owner / Team Lead / Power User
- Program / Project Manager

## **Prerequisites**

## **Essential**

A basic understanding of logistics and accounting business processes

#### Recommended

None

## Content

- Automation of Business Processes
  - Explaining Interrelated Business Processes

- Using SAP Business Suite to Automate Business Processes
- SAP ERP Basics and Navigation
  - Performing Navigation Within the SAP ERP System
  - Personalizing the SAP Graphical User Interface (GUI)
  - Outlining the Concepts Applied Across SAP ERP Applications
  - Explaining SAP Business
    Warehouse (BW) Concepts
  - Outlining New SAP Functionality
- Financial Accounting (FI) Basics
  - Describing SAP FI Tasks
  - Defining the Organization Levels in SAP FI and SAP Management Accounting (CO)
  - Defining General Ledger (GL)
    Master Data
  - Posting a GL Account Document
- SAP Management Accounting (CO)
   Basics
  - Describing the functions of CO
  - Defining Organizational Levels in CO
  - Completing Postings in CO
- Purchase-to-Pay Processing in SAP ERP
  - Describing the Purchase-to-Pay Business Process
  - Identifying Organizational Levels that Support the Purchase-to- Pay Business Process
  - Defining the master data used by the procure-to-pay business process
  - Creating a Vendor-Specific Master Record
  - Creating Purchase Requisitions
  - Creating a Purchase Order
  - Posting a Goods Receipt for a Purchase Order
  - Processing Vendor Invoices
  - Processing the Automatic
    Payment Run
  - Identifying Purchase-to-Pay Integration Points

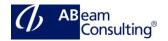

- Plan-to-Produce Processing in SAP ERP
  - Describing the Plan-to-Produce Business Process
  - Identifying Organizational Levels which Support the Planto- Produce Business Process
  - Defining Products and Bill of Material Documents
  - Defining Production Processes
  - Explaining the Integration Between CO and Production Planning
  - Creating a Product Cost Estimate
  - Planning Product Demand
  - Defining the Material Requirements Planning (MRP) Process
  - Processing MRP
  - Describing the Manufacturing Business Process
  - Creating and Releasing a Production Order
  - Performing a Material
     Withdrawal for a Production
     Order
  - Performing an Order Confirmation and Entering a Goods Receipt
  - Entering Stock Transfers and Transfer Postings
  - Performing Period-End Activities for Production Orders
  - Listing the Integration Points of the Plan-to-Produce Process
- Order-to-Cash Processing in SAP ERP
  - Describing the Order-to-Cash Business Process
  - Identifying the Organizational Levels That Support the Orderto- Cash Business Process
  - Creating a Customer Master Record
  - Using Material Master Records
  - Creating a Customer Material Condition Record
  - Creating Sales Orders
  - Delivering Sales Orders

- Creating Customer Invoices
- Receiving Customer Payment
- Using Profit Center Accounting
- Analyzing the Profitability of External Market Segments
- Defining Order-to-Cash Integration Points
- Internal Orders, Fixed Assets, and Enterprise Asset Management (EAM)
  - Describing the Process Between Internal Orders, Fixed Assets, and EAM
  - Creating a Fixed Asset Master Record
  - Monitoring Costs Using Internal Orders
  - Processing a Commitment for an Internal Order
  - Settling Internal Orders
  - Performing Period End Activities for Fixed Assets
  - Defining the Organizational Levels used in EAM
  - Defining the Technical Objects used in EAM
  - Integrating EAM and Fixed Asset Accounting
  - Creating Maintenance Notifications
  - Creating Maintenance Orders
  - Performing Maintenance Activities
  - Completing a Maintenance Order
- Project Systems in SAP ERP
  - Creating Projects with Work Breakdown Structure (WBS) Elements
  - Planning Dates and Resources for a Project
  - Assigning Materials and Resources to a Project
  - Planning Project Costs and Revenues
  - Recording the Progress of a Project
  - Posting a Material Transaction to a Project

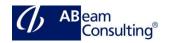

- Performing Period End Closing Activities for a Project
- Identifying the Integration Points of a Project System
- SAP Human Capital Management (HCM)
  - Explaining HCM Processes
  - Defining HCM Structures
  - Explaining the Employee Hiring Process
  - Managing Employee Records
  - Describing Qualifications and Requirements
  - Outlining Training and Event Management
  - Describing HCM Support Processes
  - Identifying the Activities in a Self-Service Interface